## **Supplementary Information for**

## **2D Rashba electron gas with large spin splitting in Janus structure of SnPbO<sup>2</sup>**

*Changcheng, Zhang,<sup>1</sup> Zhipeng Sun,<sup>1</sup> Yifeng Lin,<sup>2</sup> Lixiu Guan,1,\* and Junguang Tao,2,\**

*<sup>1</sup>School of Science, Hebei University of Technology, Tianjin 300401, China*

*<sup>2</sup> School of Materials Science and Engineering, Hebei University of Technology, Tianjin 300132,*

*China*

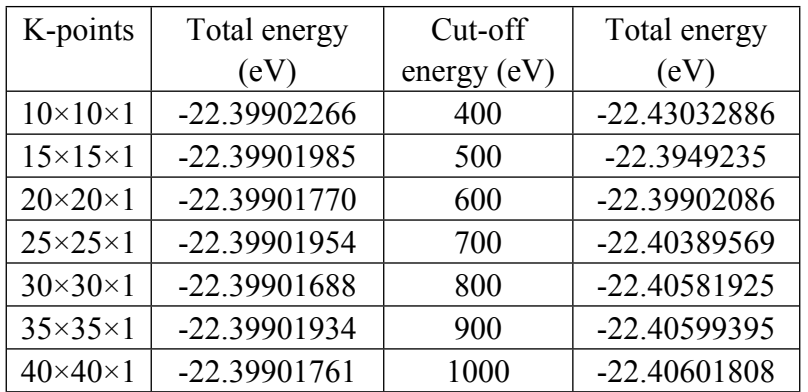

Table S1. The energy convergence test for the K-points and Cut-off energy

As shown in Table S1, the energy are converged to  $10^{-5}$  eV level for Kpoints of  $15\times15\times1$  and cut-off energy of 800 eV. Based on this test, the Kpoints of 30×30×1 and cut-off energy of 800 eV are used in our calculation for sufficient accuracy.

The structure information of  $SnPbO<sub>2</sub>$  (POSCAR format) we predicted and the input parameters (INCAR format) are given below.

```
POSCAR:
```

```
SnPbO<sub>2</sub>1.0
3.8635 0.00 0.00
0.00 3.8635 0.00
```
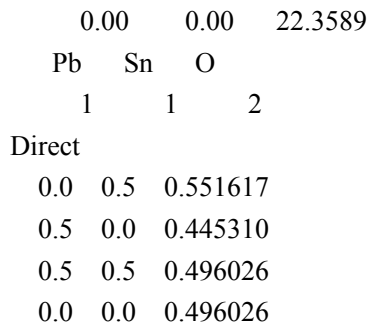

A typical INCAR: (note that some commented tags need to be uncommented when necessary)

## **INCAR**

SYSTEM=SnPbO2 PREC=High ENCUT=800  $ISTART=0$ ICHARG=1 INIWAV=1  $NSW=0$  $NELM = 200$ IBRION=-1  $ISIF=0$ EDIFF=1.0E-06 EDIFFG= -0.001 ISMEAR=0  $SIGMA = 0.05$ LORBIT=11 GGA=PE #ISPIN=2 #setting for dos EMAX=20 EMIN=-20 NEDOS=2000  $IVDW=11$ # SOC setting # uncomment when use #LSORBIT=.TURE. #SAXIS= 0 0 1  $#MD$  setting  $#$  uncomment when use  $#POTIM=3$ #SMASS=2 #TEBEG=300 #TEEND=300